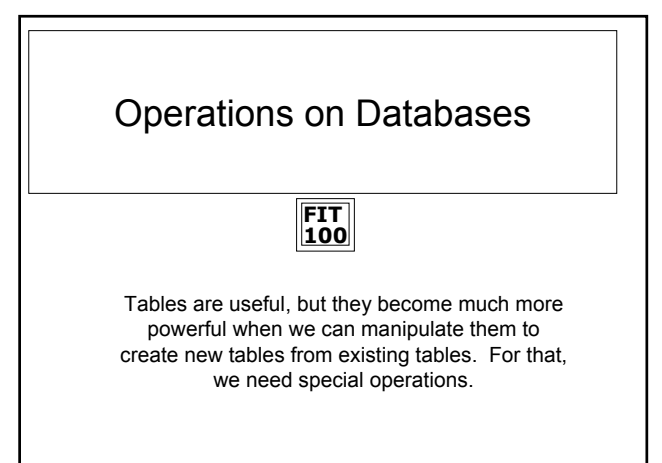

C Copyright 2001-2002, Uni

## **FIT 100** Tables that Produce Other Tables

- ❖ Table operations can involve one or many tables
- ❖ These basic operations are usually used together to create specific user "views" of the database
	- ❏ These views are tables created from other tables. They do not exist by themselves in the database
	- ❏ They are created to show certain rows and columns of data
- ❖ Let's look at the basic operations performed on tables… ❏ Select, Project, Union, Difference, Product

© Copyright 2001-2002, University of Washington

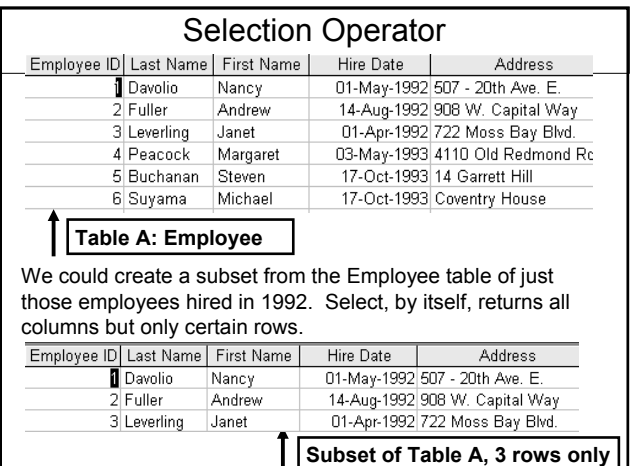

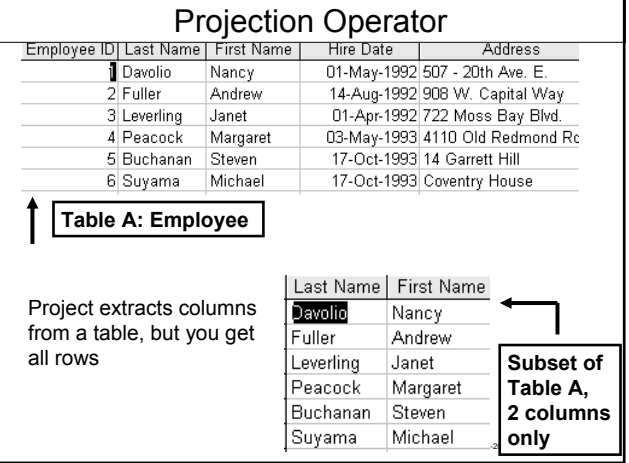

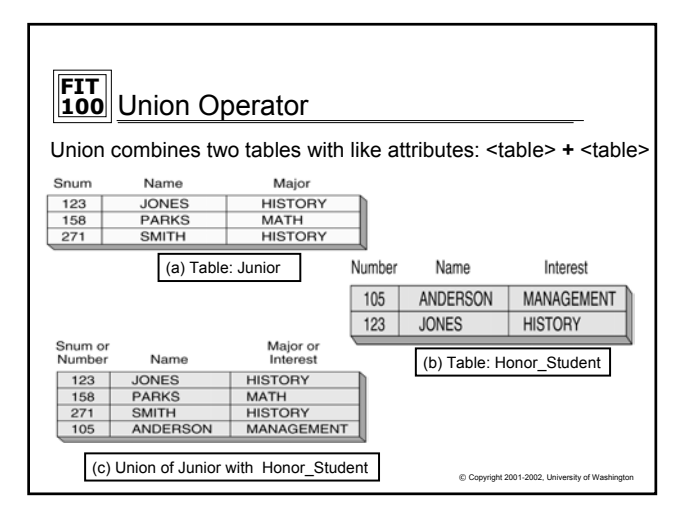

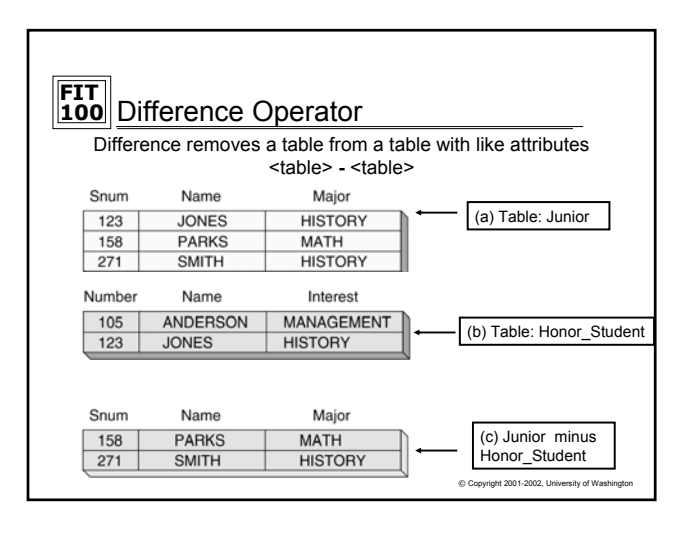

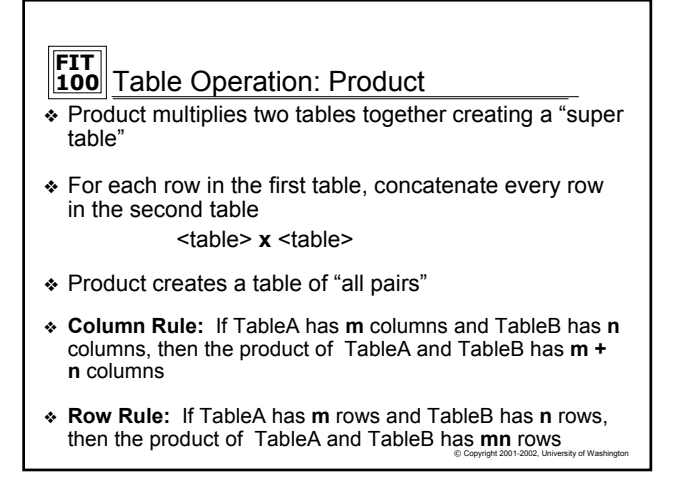

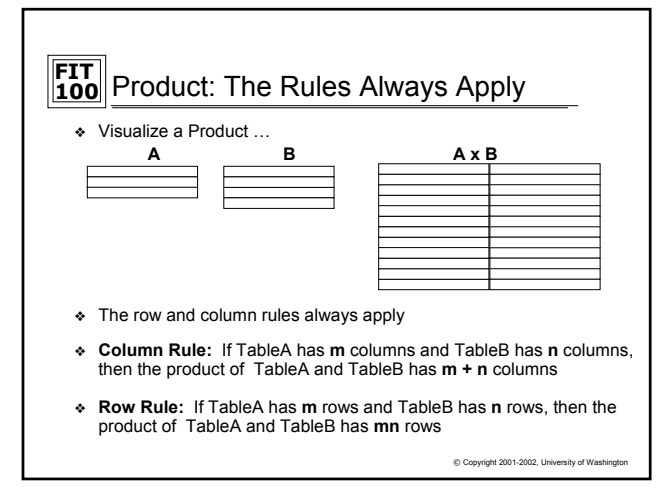

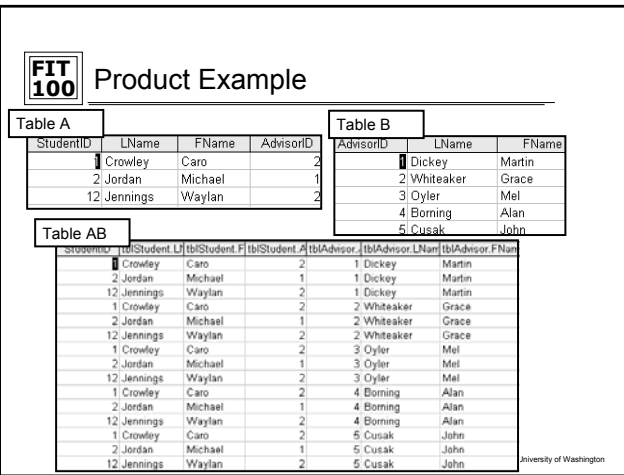

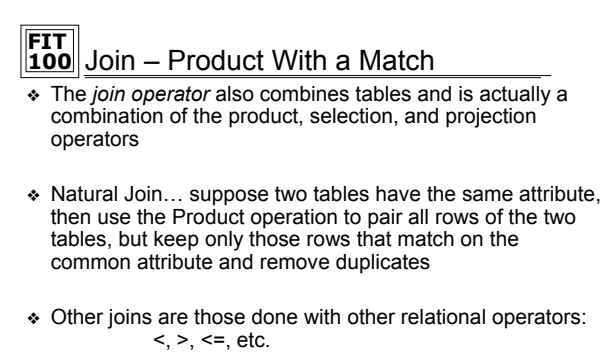

© Copyright 2001-2002, University of Washington ❖ Join is very useful because it allows us to construct more complete database views from small tables

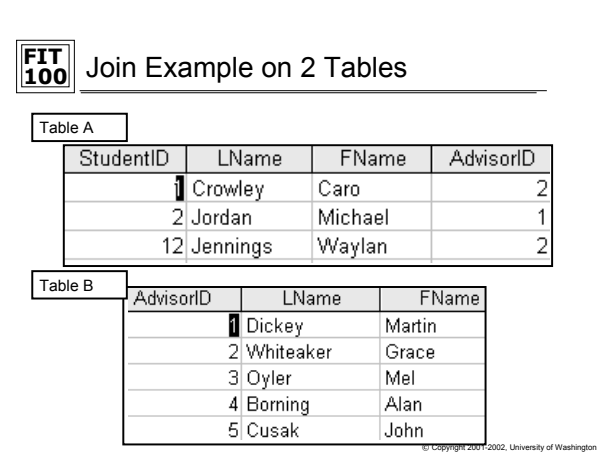

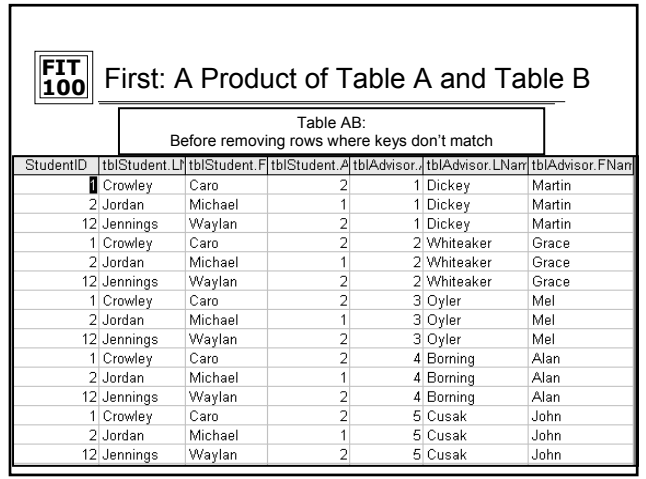

٦

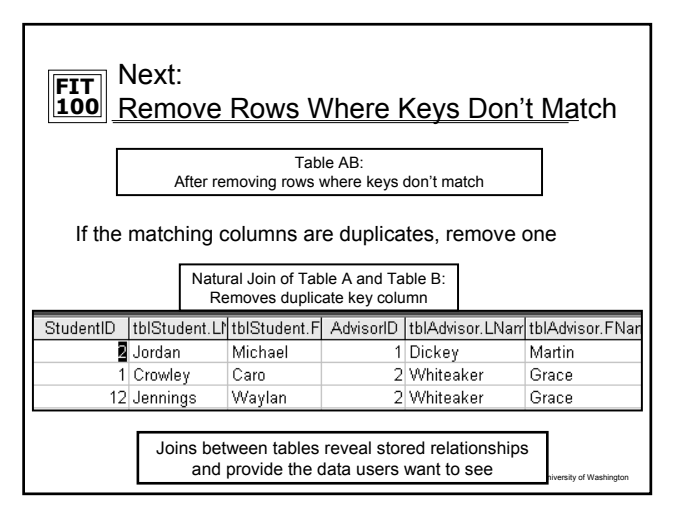

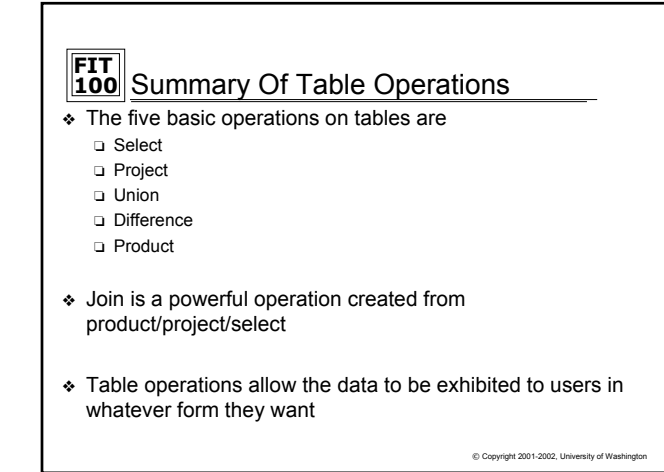